## ب ةلصتملا فتاوهلا ىلع MWI نييعت لشف ديعبلا CME

## المحتويات

[المقدمة](#page-0-0) [المتطلبات الأساسية](#page-0-1) [المتطلبات](#page-0-2) [المكونات المستخدمة](#page-0-3) [الاصطلاحات](#page-1-0) [طوبولوجيا](#page-1-1) [المشكلة](#page-1-2) [الحل](#page-1-3) [معلومات ذات صلة](#page-2-0)

## <span id="page-0-0"></span>المقدمة

يصف هذا المستند سببا واحدا لفشل Cisco Unity Express (CUE) في تشغيل مؤشر انتظار الرسائل (MWI) على الهواتف المتصلة ب CME (Express CallManager Cisco (عن بعد ويقدم حلا في بيئة CallManager Cisco .Cisco Unity Express و Express

ملاحظة: التكوين الموجود في هذا المستند غير مدعوم. تمت كتابة هذا المستند للعملاء الذين يرغبون في إختبار هذه البيئة في المختبر فقط.

## <span id="page-0-1"></span>المتطلبات الأساسية

#### <span id="page-0-2"></span>المتطلبات

توصي Cisco بأن تكون لديك معرفة بالمواضيع التالية:

- Cisco CallManager Express
	- Cisco Unity Express ●

#### <span id="page-0-3"></span>المكونات المستخدمة

تستند المعلومات الواردة في هذا المستند إلى إصدارات البرامج والمكونات المادية التالية:

x.3 الإصدار ،Cisco CallManager Express ●

2.2 الإصدار ،Cisco Unity Express ●

تم إنشاء المعلومات الواردة في هذا المستند من الأجهزة الموجودة في بيئة معملية خاصة. بدأت جميع الأجهزة المُستخدمة في هذا المستند بتكوين ممسوح (افتراضي). إذا كانت شبكتك مباشرة، فتأكد من فهمك للتأثير المحتمل لأي أمر.

#### <span id="page-1-0"></span>الاصطلاحات

راجع [اصطلاحات تلميحات Cisco التقنية للحصول على مزيد من المعلومات حول اصطلاحات المستندات.](//www.cisco.com/en/US/tech/tk801/tk36/technologies_tech_note09186a0080121ac5.shtml)

### <span id="page-1-1"></span>طوبولوجيا

في الموقع المركزي، هناك واحد من Express CallManager Cisco وواحد من Express Unity Cisco. في الموقع البعيد، يوجد فقط واحد من Express CallManager Cisco. الشكل 1 يوضح المخطط.

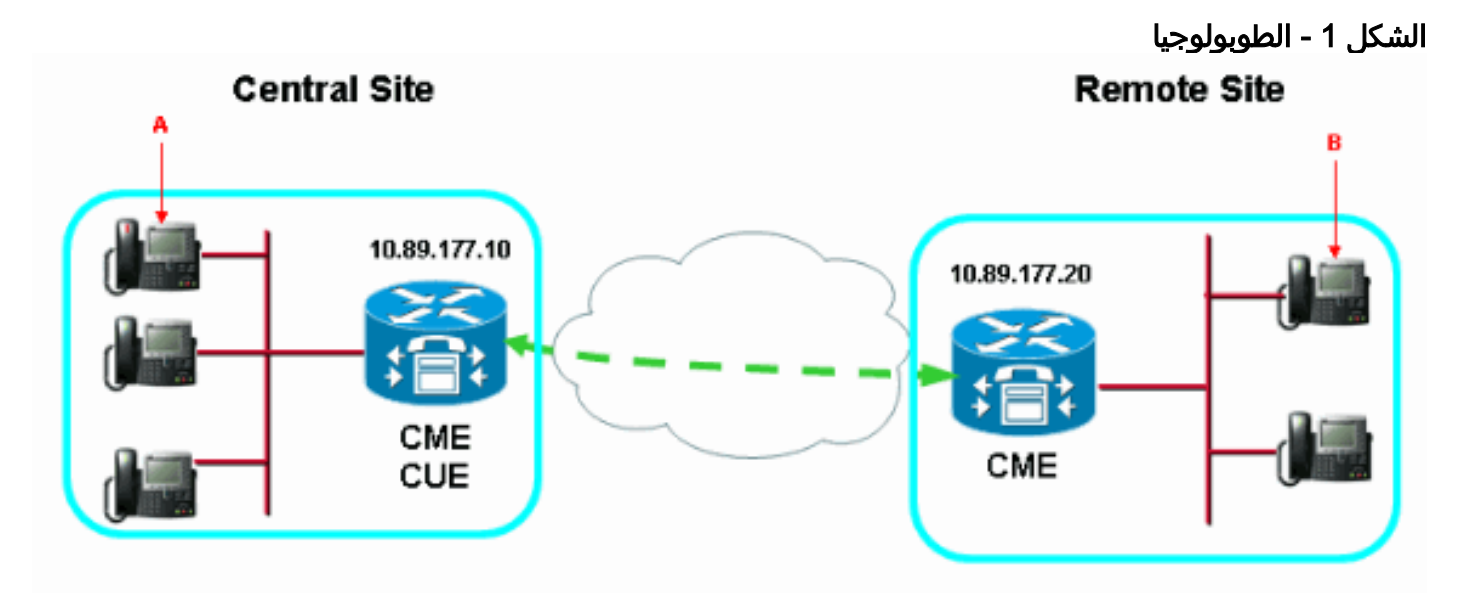

## <span id="page-1-2"></span>المشكلة

يمكن ل Express Unity Cisco تعيين MWI للهواتف الموجودة في الموقع المركزي (راجع السهم A في الشكل 1)، ولكنه يفشل في تشغيل MWI أو إيقاف تشغيله لجميع الهواتف الموجودة في الموقع البعيد (راجع السهم B في الشكل 1).

# <span id="page-1-3"></span>الحل

Cisco CallManager Express/Cisco و Cisco CallManager Express تكوين بسبب المشكلة هذه تحدث Express Unity غير صحيح. يوضح هذا الإخراج التكوين الصحيح:

أضفت هذا تشكيل على البعيد Express CallManager cisco: ●

*Enters telephony-service configuration mode.* telephony-service *!--- Enables the router ---! to relay MWI information to remote Cisco IP phones.* mwi relay *!--- Enters ephone-dn configuration mode and configures !--- the ephone-dns for the Cisco IP phone lines.* ephonedn 2 *!--- Configures a valid number to turn on MWI.* number 2000.... *!--- Turns on MWI.* mwi on *!--- Enters ephone-dn configuration mode and configures !--- the ephone-dns for the Cisco IP phone lines.* ephone-dn 3 *!--- Configures a valid number to turn off MWI.* number 2001.... *!--- Turns off MWI.* mwi off

• أضفت هذا تشكيل على المركزي cisco CallManager Express/Cisco Unity Express:

*Enters VoIP voice-service configuration mode.* voice service voip *!--- Allows ---! connections between H.323 and SIP endpoints in !--- an IP-to-IP Gateway (IPIPGW).* allow connection H323 to sip *!--- Allows connections between SIP and H.323 endpoints in an IPIPGW.* allow connection sip to H323 dial-peer voice 10 voip *!--- Sends MWI on or off to the remote Cisco CallManager Express !--- where 4... are the directory numbers in the remote site.*

destination-pattern 200[0,1]4... *!--- Remote Cisco CallManager Express IP address.* sessiontarget ipv4:10.89.177.20

## <span id="page-2-0"></span><mark>معلومات ذات صلة</mark>

- <u>[دعم تقنية الصوت](//www.cisco.com/en/US/tech/tk652/tsd_technology_support_category_home.html?referring_site=bodynav)</u>
- [دعم منتجات الاتصالات الصوتية والاتصالات الموحّدة](//www.cisco.com/en/US/products/sw/voicesw/tsd_products_support_category_home.html?referring_site=bodynav)
- [استكشاف أخطاء خدمة IP الهاتفية من Cisco وإصلاحها](http://www.amazon.com/exec/obidos/tg/detail/-/1587050757/102-3569222-3545713?referring_site=bodynav)
	- [الدعم التقني والمستندات Systems Cisco](//www.cisco.com/cisco/web/support/index.html?referring_site=bodynav)

ةمجرتلا هذه لوح

ةي الآلال تاين تان تان تان ان الماساب دنت الأمانية عام الثانية التالية تم ملابات أولان أعيمته من معت $\cup$  معدد عامل من من ميدة تاريما $\cup$ والم ميدين في عيمرية أن على مي امك ققيقا الأفال المعان المعالم في الأقال في الأفاق التي توكير المالم الما Cisco يلخت .فرتحم مجرتم اهمدقي يتلا ةيفارتحالا ةمجرتلا عم لاحلا وه ىل| اًمئاد عوجرلاب يصوُتو تامجرتلl مذه ققد نع امتيلوئسم Systems ارامستناه انالانهاني إنهاني للسابلة طربة متوقيا.